# The Zoho CRM QuickStudy Guide

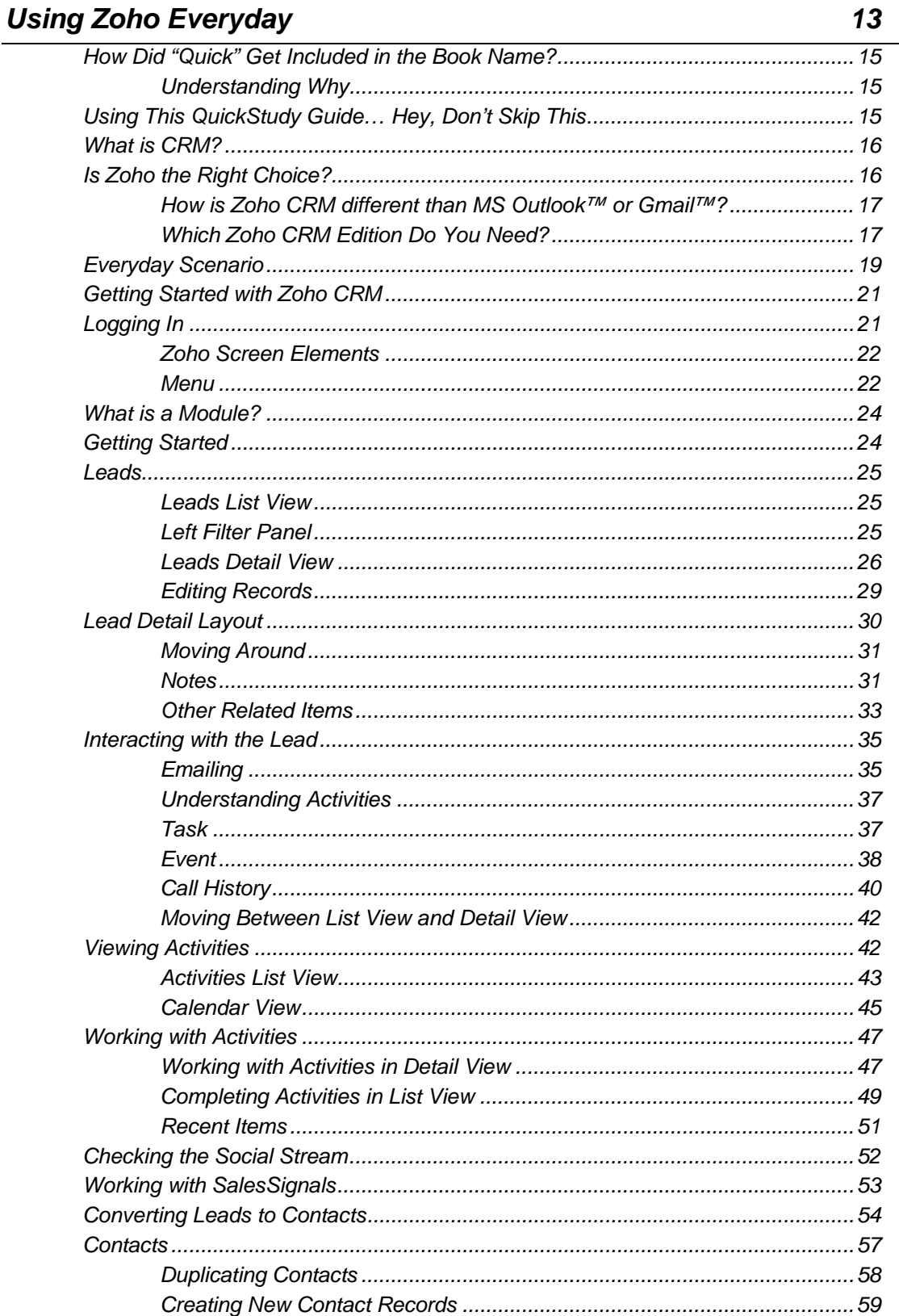

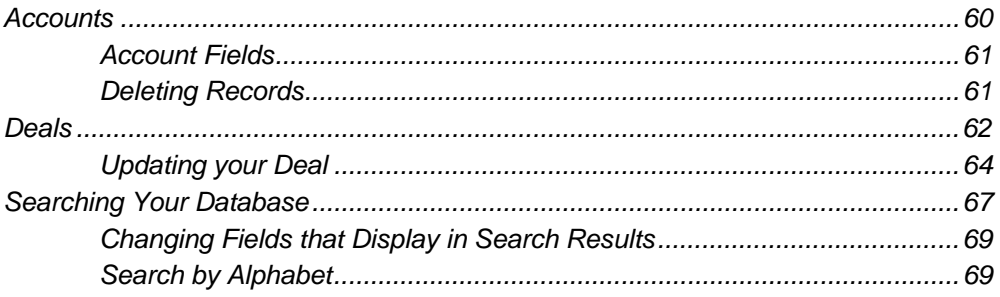

### **List Views**

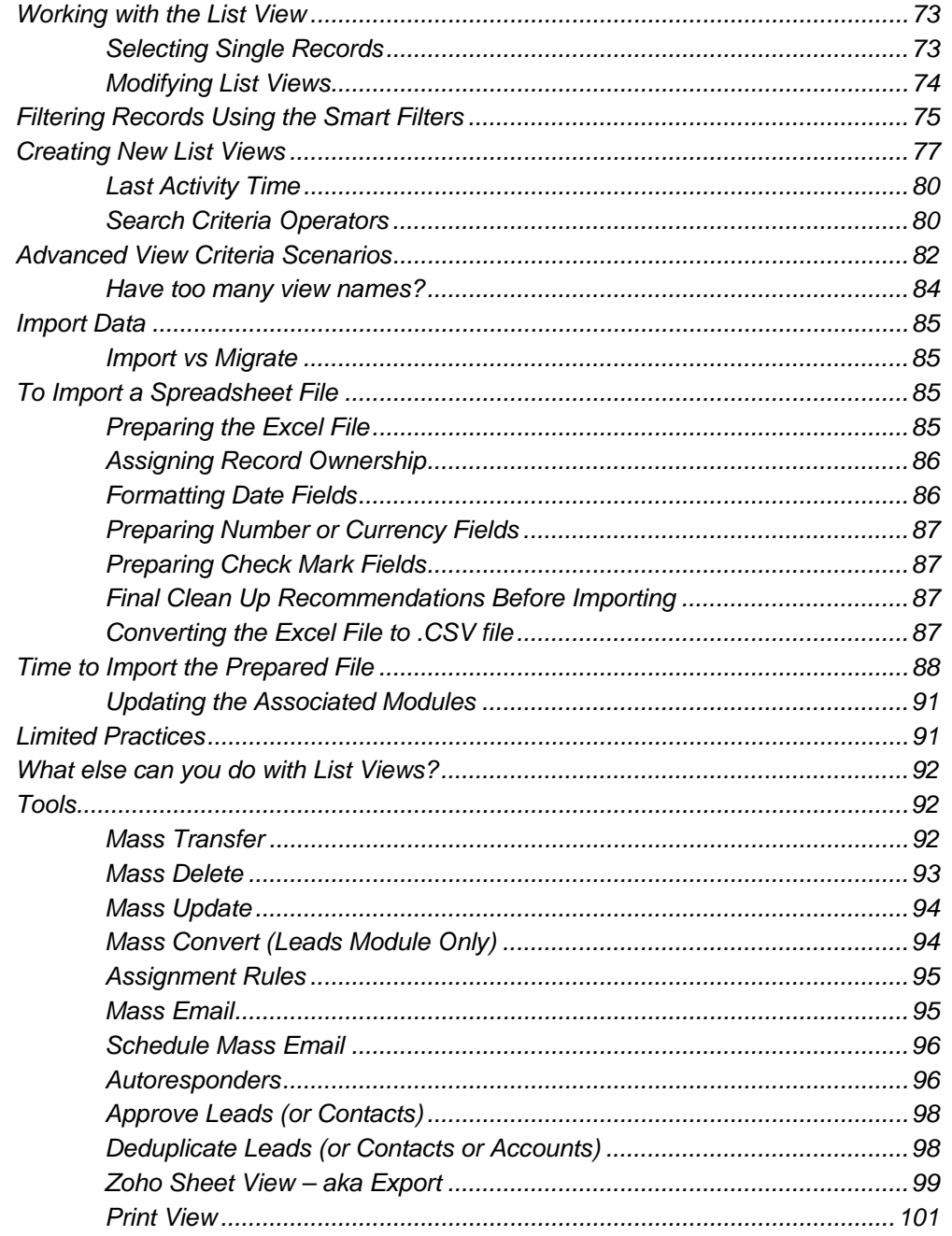

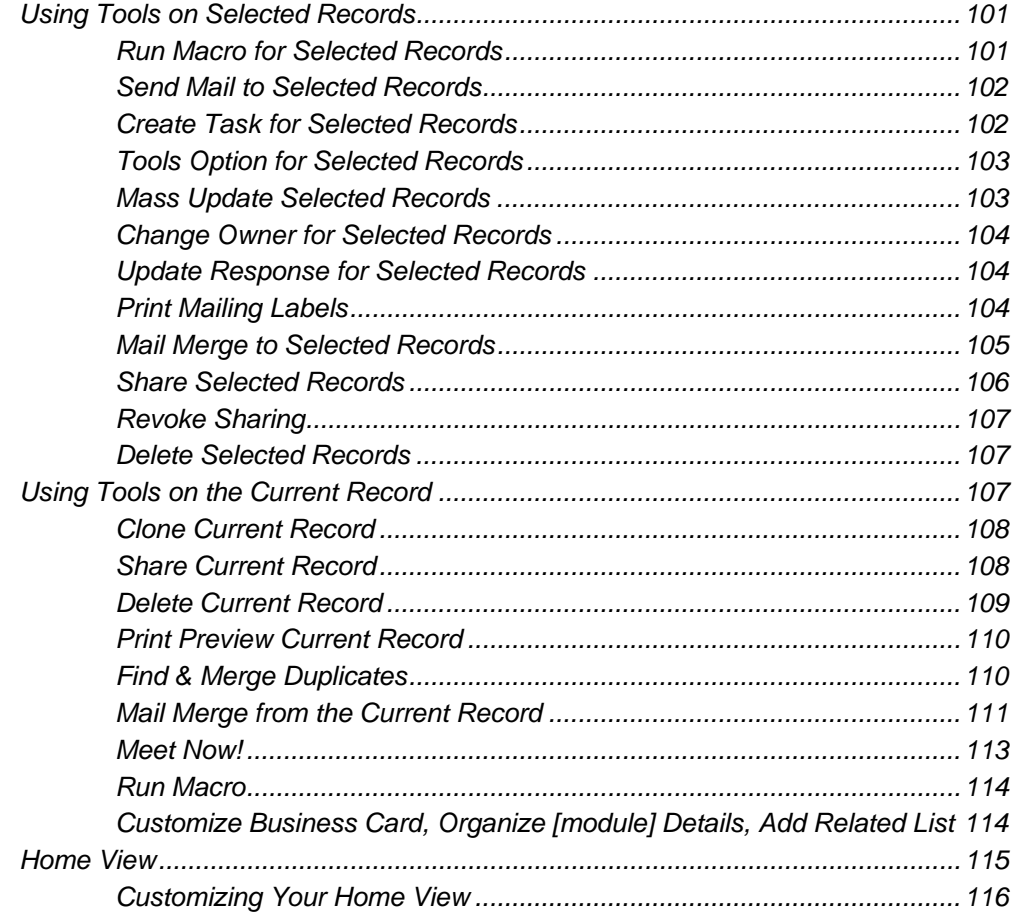

### **Reviewing Other Modules**

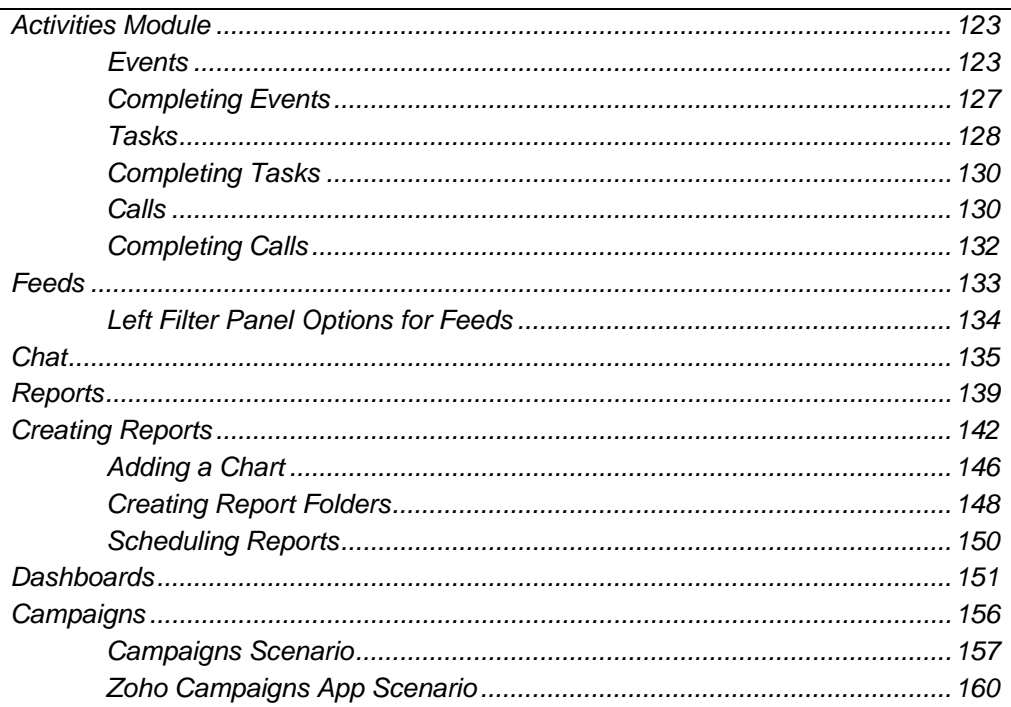

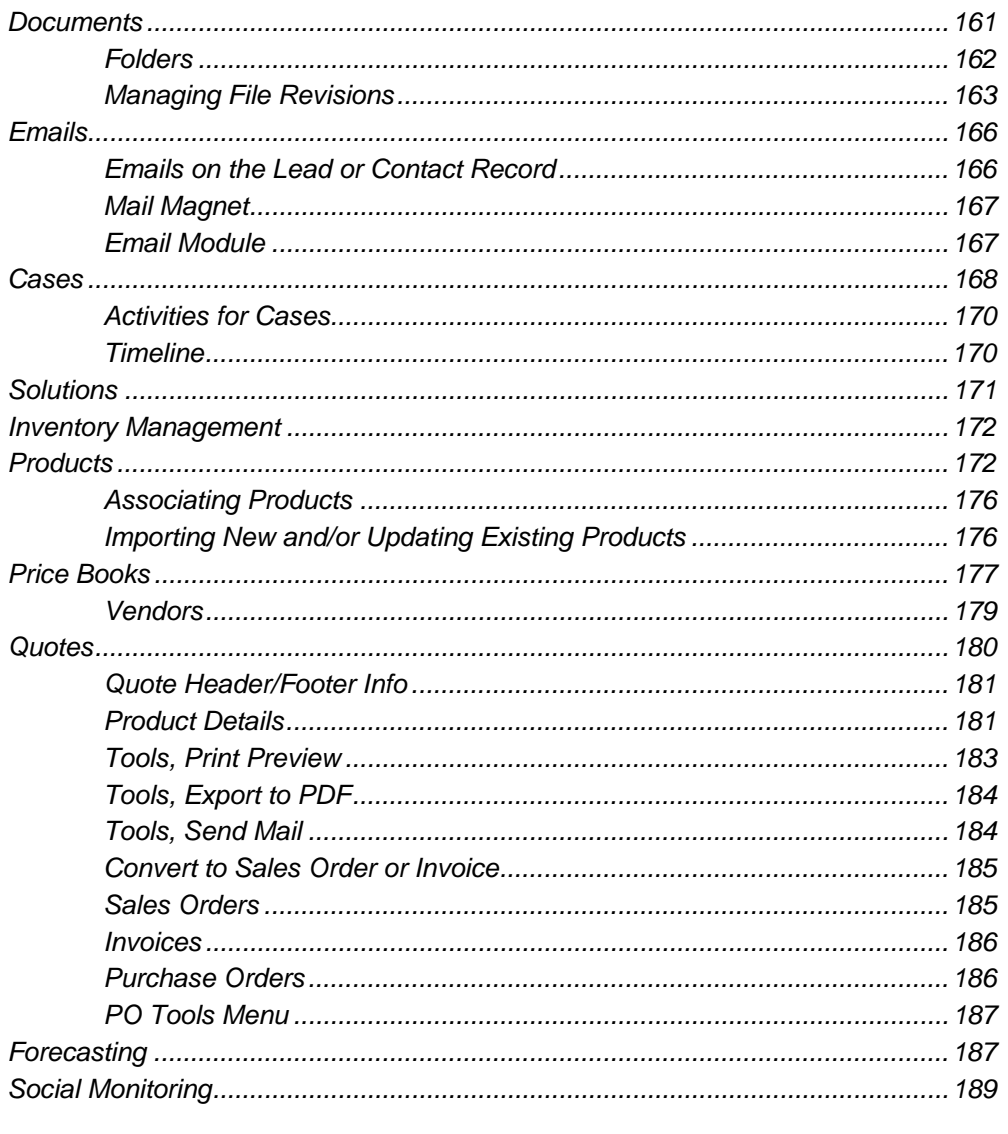

# **Setup-General Setup**

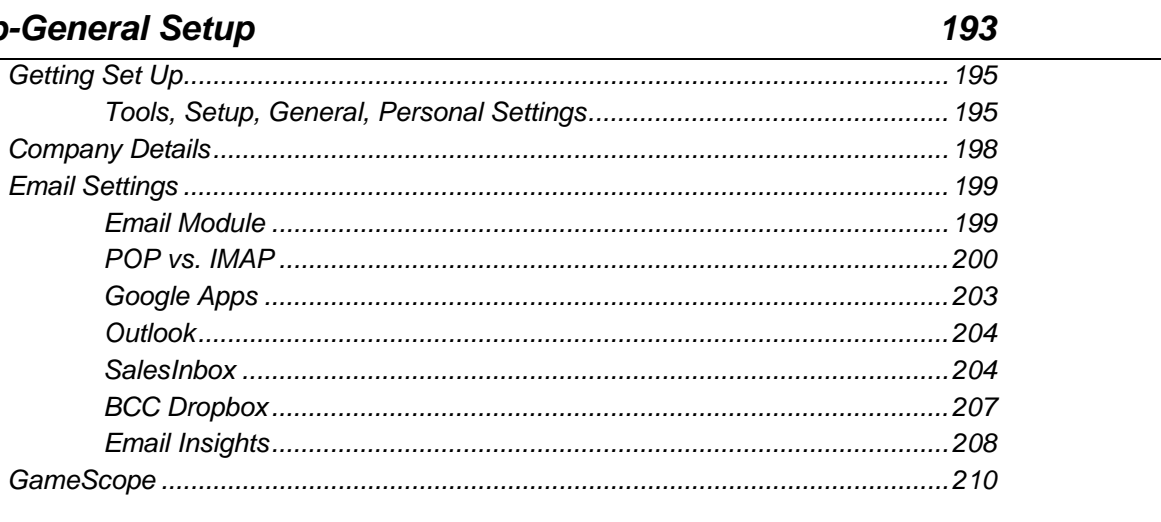

### **Setup-Users and Control**

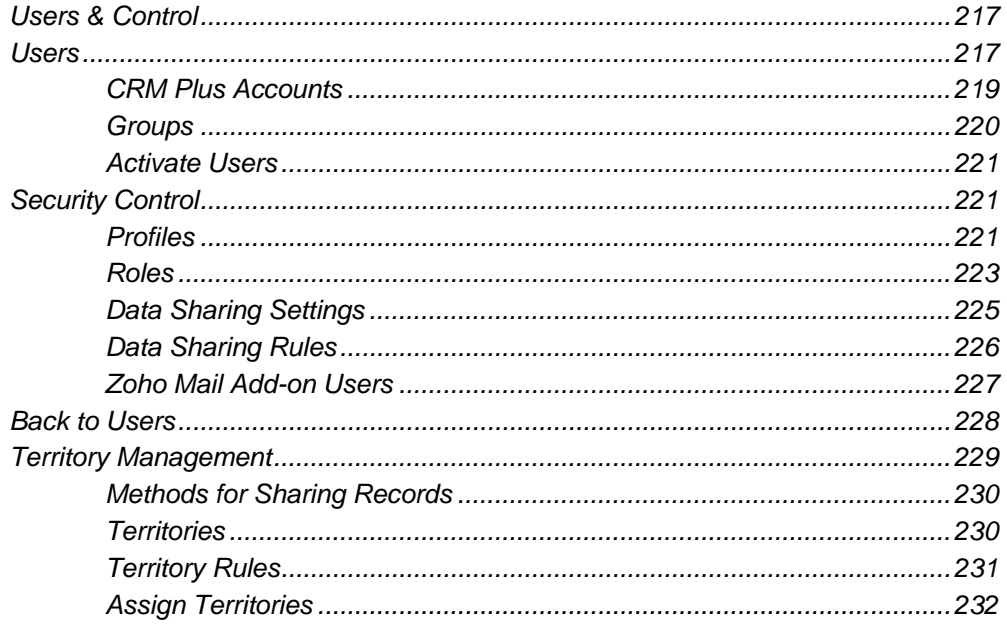

# Setup-Customization

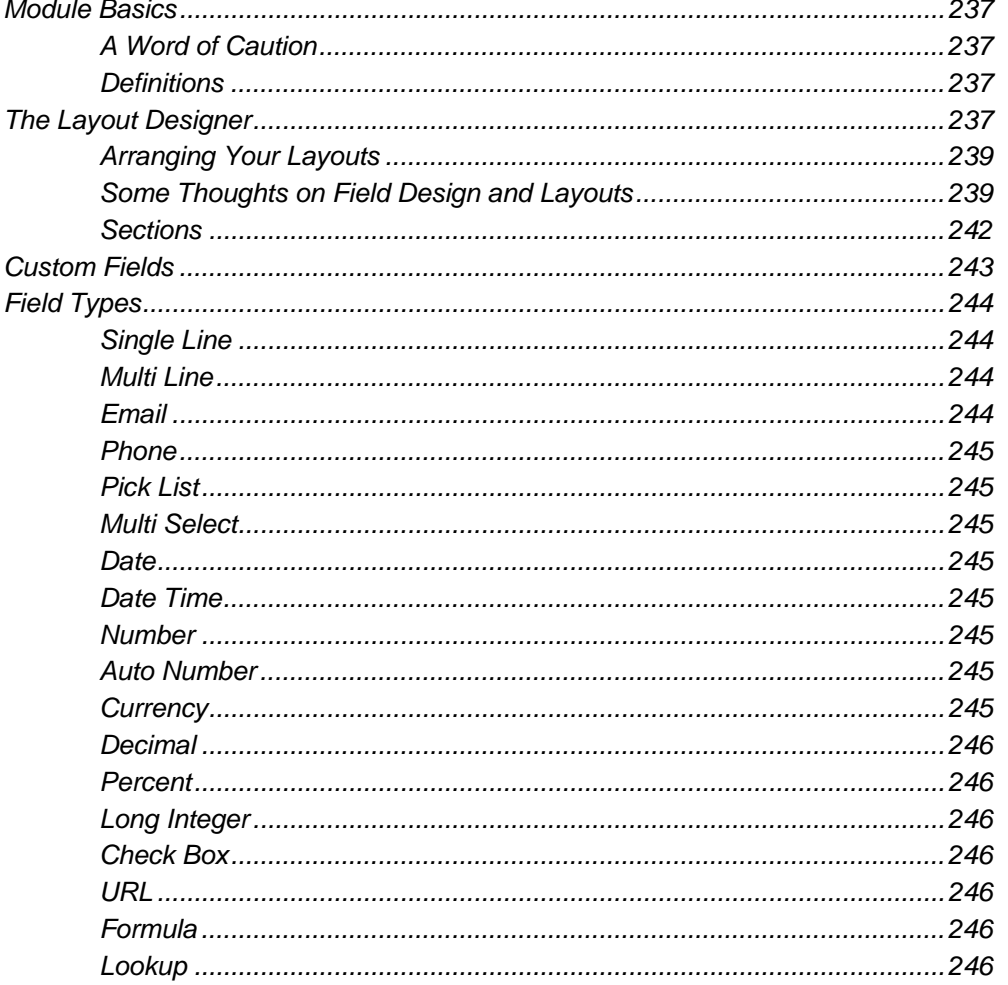

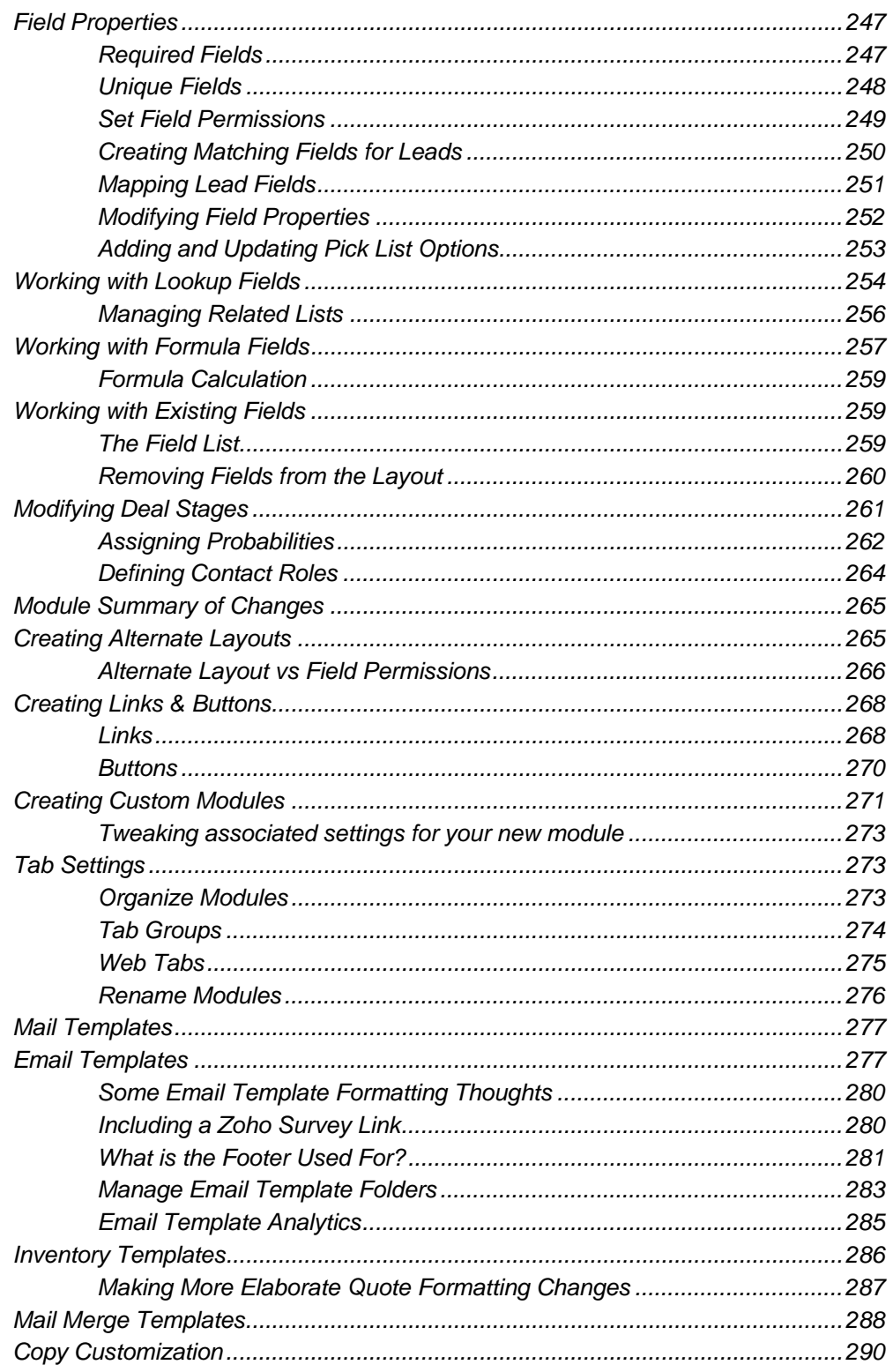

# Setup-Automation

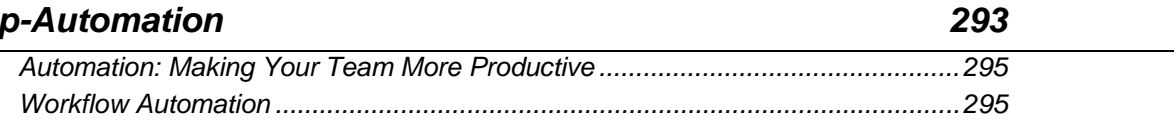

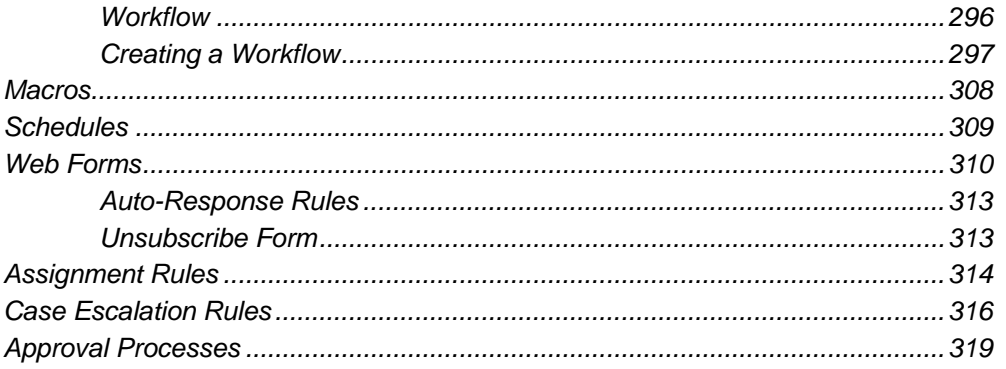

#### **Setup-Extensions & APIs**

#### 327

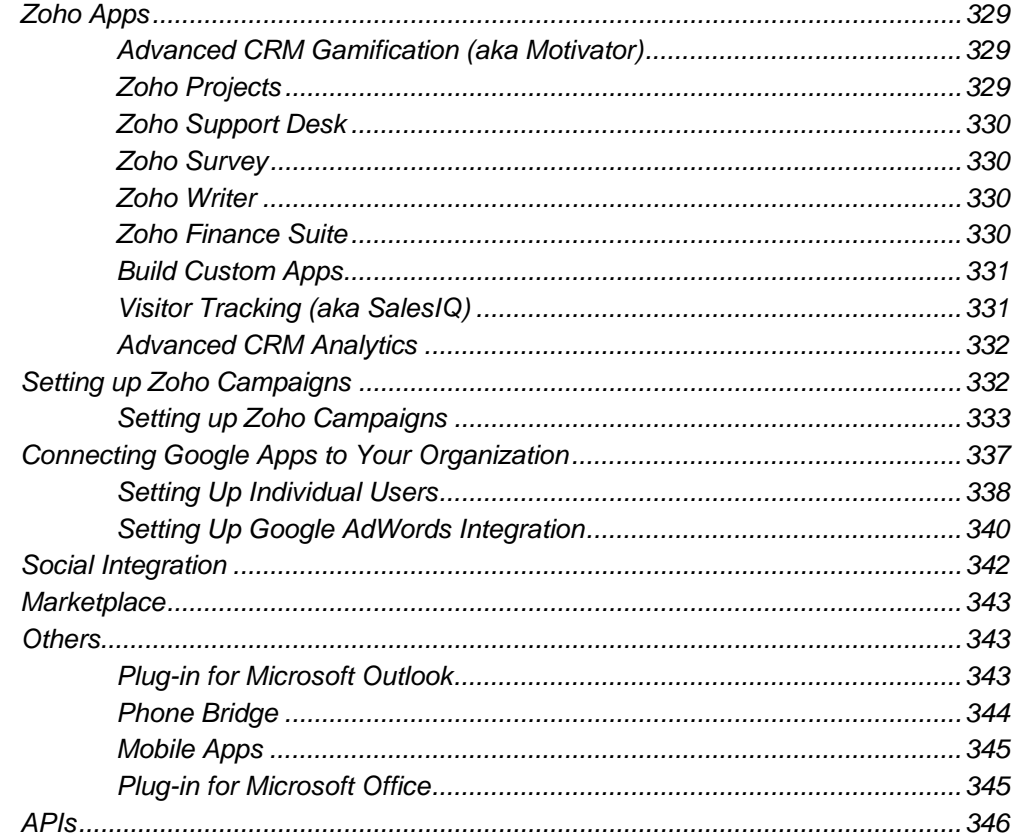

#### **Setup-Data Administration**

#### 

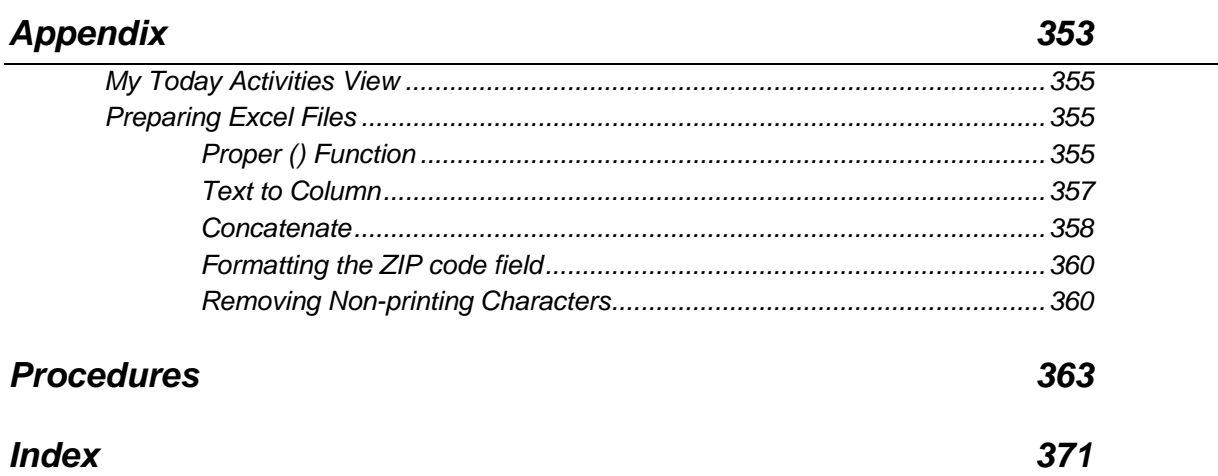